#### **Why DSLs are Important to the DoE Exascale Mission**

**Saman Amarasinghe**

**MIT**

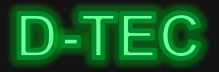

#### **Outline**

**Problem of (exa)Scaling High Performance Programs**

**Broader Impact of DSLs: The Halide Story**

**DoE Application Need for DSLs – Anshu Dubey**

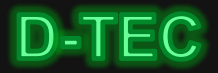

## **Evolving Code With Machines**

- Recent history: HPC machines evolving at incredible rate
- New topologies, new architectures, accelerators, GPUs, new interconnects, increased hierarchies, etc.
- Traditional approach means rewriting code to perform optimally on each new platform

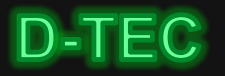

## A simple example: 3x3 image blur

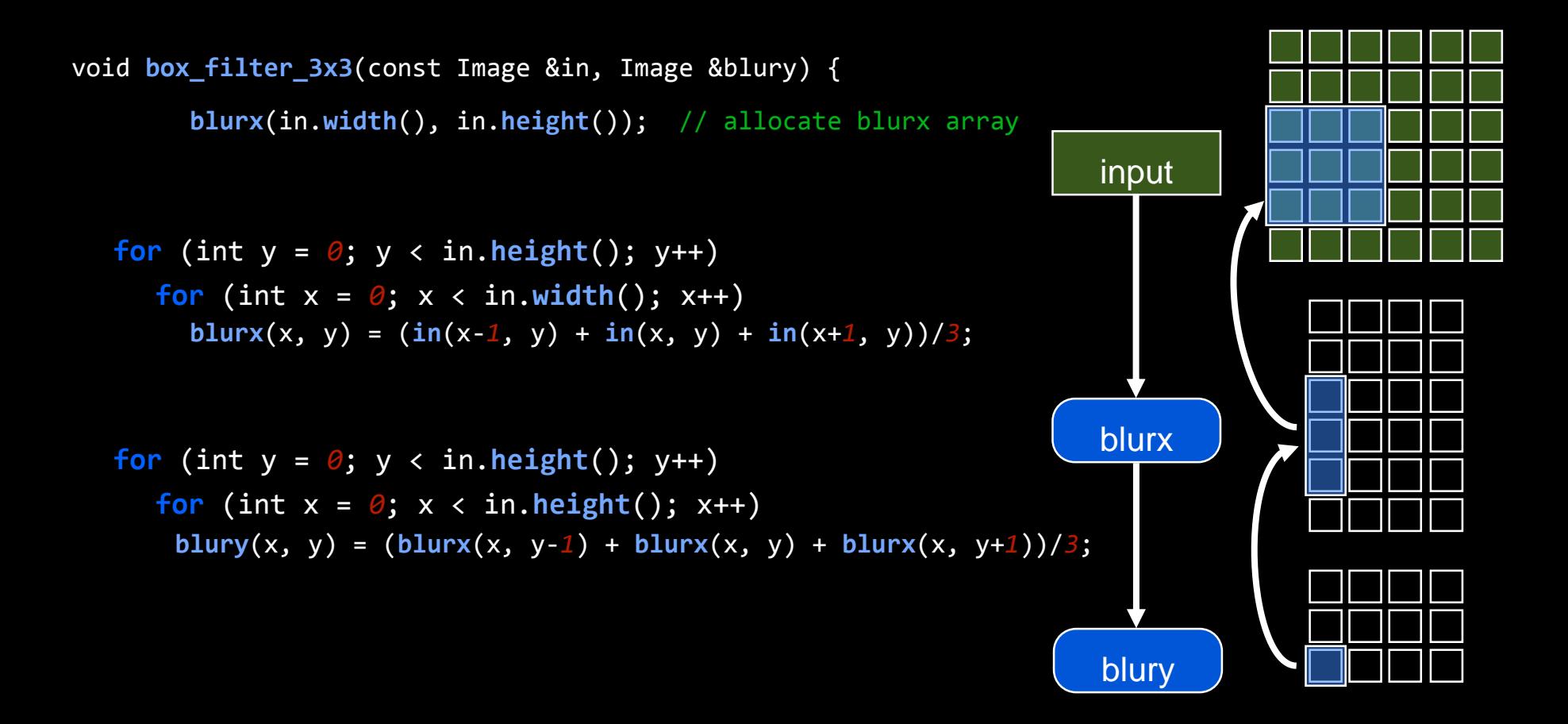

# Hand-optimized C++ *11x*

```
void box_filter_3x3(const Image &in, Image &blury) {
   __m128i one_third = _mm_set1_epi16(21846);
  #pragma omp parallel for
  for (int yTile = 0; yTile < in.height(); yTile += 32) {
     __m128i a, b, c, sum, avg;
     __m128i blurx[(256/8)*(32+2)]; // allocate tile blurx array
    for (int xTile = 0; xTile < in.width(); xTile += 256) {
      __m128i *blurxPtr = blurx;
     for (int y = -1; y < 32+1; y++) {
        const uint16_t *inPtr = &(in[yTile+y][xTile]);
        for (int x = 0; x < 256; x += 8) {
         a = _mm_loadu_si128((__m128i*)(inPtr-1));
         b = _mm_loadu_si128((__m128i*)(inPtr+1));
         c = mm load si128((m128i^*)(inPtr));
         sum = mm add epi16(mm add epi16(a, b), c);
         avg = _mm_mwhile\_epi16(sum, one\_third);_mm_store_si128(blurxPtr++, avg);
         inPtr += 8;
      }}
      blurxPtr = blurx;
      for (int y = 0; y < 32; y++) {
        __m128i *outPtr = (__m128i *)(&(blury[yTile+y][xTile]));
        for (int x = 0; x < 256; x + 8) {
          a = mm load si128(blurxPtr+(2*256)/8);
          b = \text{mm} load si128(blurxPtr+256/8);
          c = mm load si128(blurxPtr++);
          sum = mm add epi16(mm add epi16(a, b), c);
          avg = mm_{m}mulhi_epi16(sum, one_third);
          mm store si128(outPtr++, avg);
```
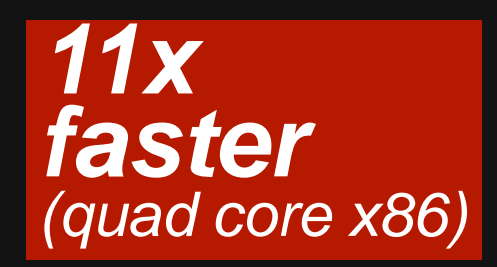

Tiled, fused Vectorized **Multithreaded** Redundant computation *Near roof-line optimum*

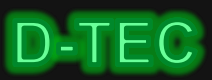

## **(Re)organizing computation is hard**

Optimizing parallelism, locality requires **transforming program & data structure.**

**What transformations are** *legal?*

**What transformations are**  *beneficial?*

*Libraries don*'*t solve this:* **BLAS, IPP, MKL, OpenCV, MATLAB** optimized kernels compose into inefficient pipelines (no fusion)

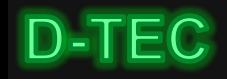

#### **Domain-Specific Languages: The Last Rewrite**

- Instead of rewriting every application on every new platform, express as a set of domain-specific code
- Separate *algorithm* from optimizations

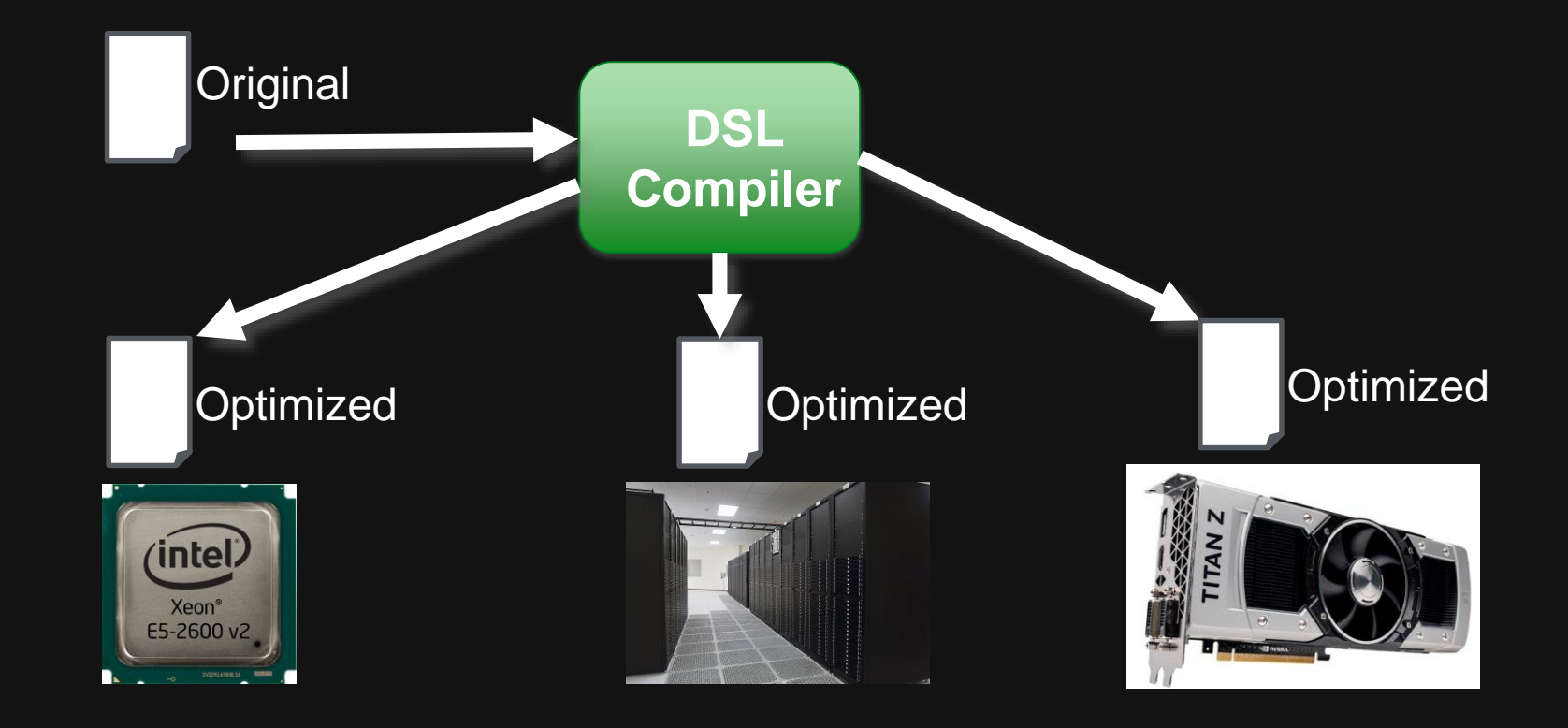

## **Halide: Simpler, Faster, Scalable**

**Reference: 300 lines C++**

**Adobe: 1500 lines** *3 months of work 10x faster (vs. reference)*

**Halide: 60 lines** *1 intern-day*

**20x faster** (vs. reference) **2x faster** (vs. Adobe)

**GPU: 90x faster** (vs. reference)

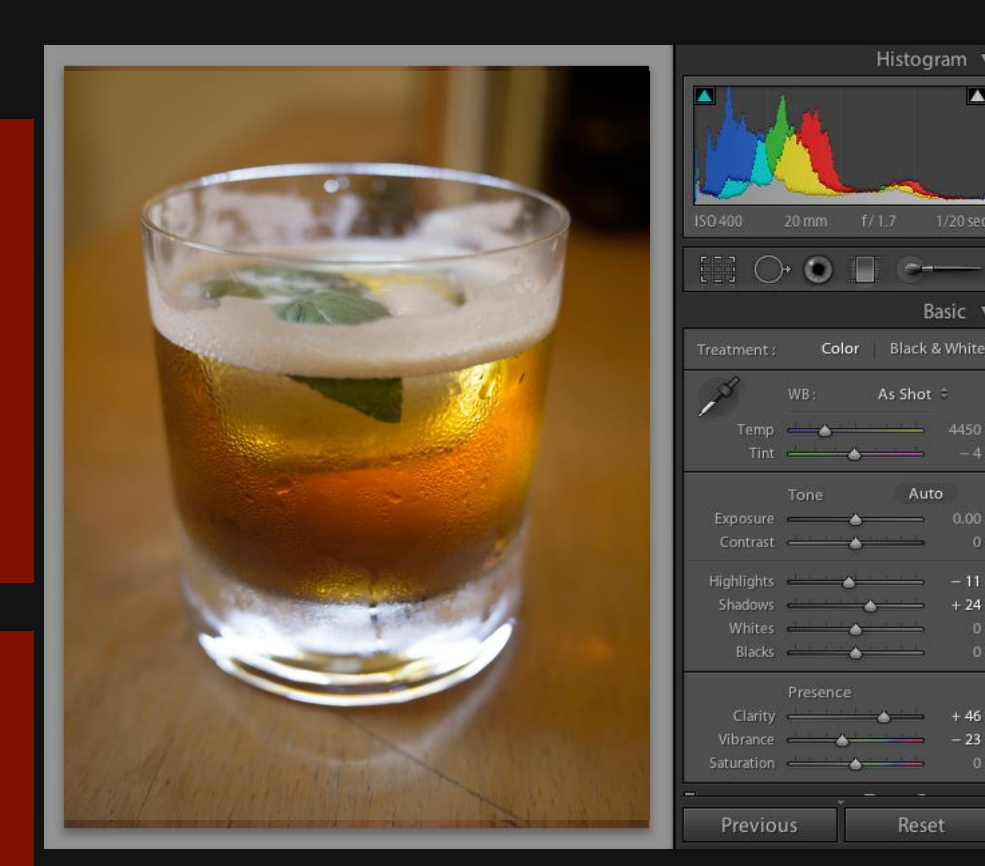

with Jonathan Ragan-Kelley, Connelly Barnes, Andrew Adams, Sylvain Paris, Frédo Durand

Histogram v

Basic 1

As Shot =

Auto

Reset

 $+24$ 

# **Halide**'**s answer:** *Decouple* algorithm from schedule

**Algorithm:** *what* is computed

**Schedule:** *where* and *when* it's computed

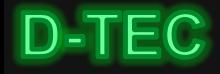

## **Decupling Algorithm from Schedule**

}

}}}}}

```
void box_filter_3x3(const Image &in, Image &blury) {
 m128i one third = mm set1 epi16(21846);
 #pragma omp parallel for
 for (int yTile = 0; yTile < in.height(); yTile += 32) {
    __m128i a, b, c, sum, avg;
   __m128i blurx[(256/8)*(32+2)]; // allocate tile blurx array
    for (int xTile = 0; xTile < in.width(); xTile += 256) {
     __m128i *blurxPtr = blurx;
     for (int y = -1; y < 32+1; y++) {
        const uint16 t *inPtr = &(in[yTile+y][xTile]);
        for (int x = 0; x < 256; x += 8) {
        a = _mm_loadu_si128((__m128i*)(inPtr-1));
        b = _mm_loadu_si128((__m128i*)(inPtr+1));
        c = _mm_load_si128((__m128i*)(inPtr));
        sum = \mumm add epi16( \mumm add epi16(a, b), c);
         avg = mm mulhi epi16(sum, one third);
         _mm_store_si128(blurxPtr++, avg);
         inPtr += 8;
      }}
      blurxPtr = blurx;
      for (int y = 0; y < 32; y++) {
        __m128i *outPtr = (__m128i *)(&(blury[yTile+y][xTile]));
       for (int x = 0; x < 256; x += 8) {
          a = _mm_load_si128(blurxPtr+(2*256)/8);
         b = _mm_load_si128(blurxPtr+256/8);
          c = mm load si128(blurxPtr++);
          sum = mm\_add\_epi16(\texttt{mm\_add\_epi16(a, b), c)};avg = mm_{m}mulhi_epi16(sum, one_third);
          _mm_store_si128(outPtr++, avg);
```
#### Optimized C++ Halide I: Algorithm

```
void box_filter_3x3(const Image &in, Image &blury) {
  Image blurx(in.width(), in.height()); // allocate blurx array
```

```
for (int y = 0; y < in. height(); y++)
  for (int x = \theta; x < in.width(); x++)
    blurx(x, y) = (in(x-1, y) + in(x, y) + in(x+1, y))/3;
```

```
for (int y = 0; y < in. height(); y++)
 for (int x = 0; x < in.width(); x++)
    blury(x, y) = (blurx(x, y-1) + blurx(x, y) + blurx(x, y+1))/3;
```
#### **Halide II: Schedule Single Program, Multiple Optimization Paths** void **box\_filter\_3x3**(const Image &in, Image &blury) {

Image **blurx**(in.**width**(), in.**height**()); // allocate blurx array **for** (int  $y = 0$ ;  $y <$  in. height();  $y++$ ) **for** (int  $x = \theta$ ;  $x \times$  in.width();  $x++$ )  $blurx(x, y) = (in(x-1, y) + in(x, y) + in(x+1, y))/3;$ **for** (int  $y = 0$ ;  $y <$  in. height();  $y++$ ) **for** (int  $x = 0$ ;  $x < \text{in.width}$ );  $x^{++}$ )  $blury(x, y) = (blurx(x, y-1) + blurx(x, y) + blurx(x, y))$ y+*1*))/*3*; } **redundant work locality parallelism** tradeoff

Once the algorithm is provided, can find the optimal schedule Complex tradeoff space, no obvious winner Each different tradeoff will lead to a "total rewrite of the program" Best schedule depends….on architecture, rest of the program, inputs etc. etc. Can search the tradeoff space manually ultra-fast Hypothesis-ScheduleGen-CodeGen-Evaluation cycle Or can search the tradeoff space using autotuning

#### DETEC

#### Single Algorithm multiple schedules

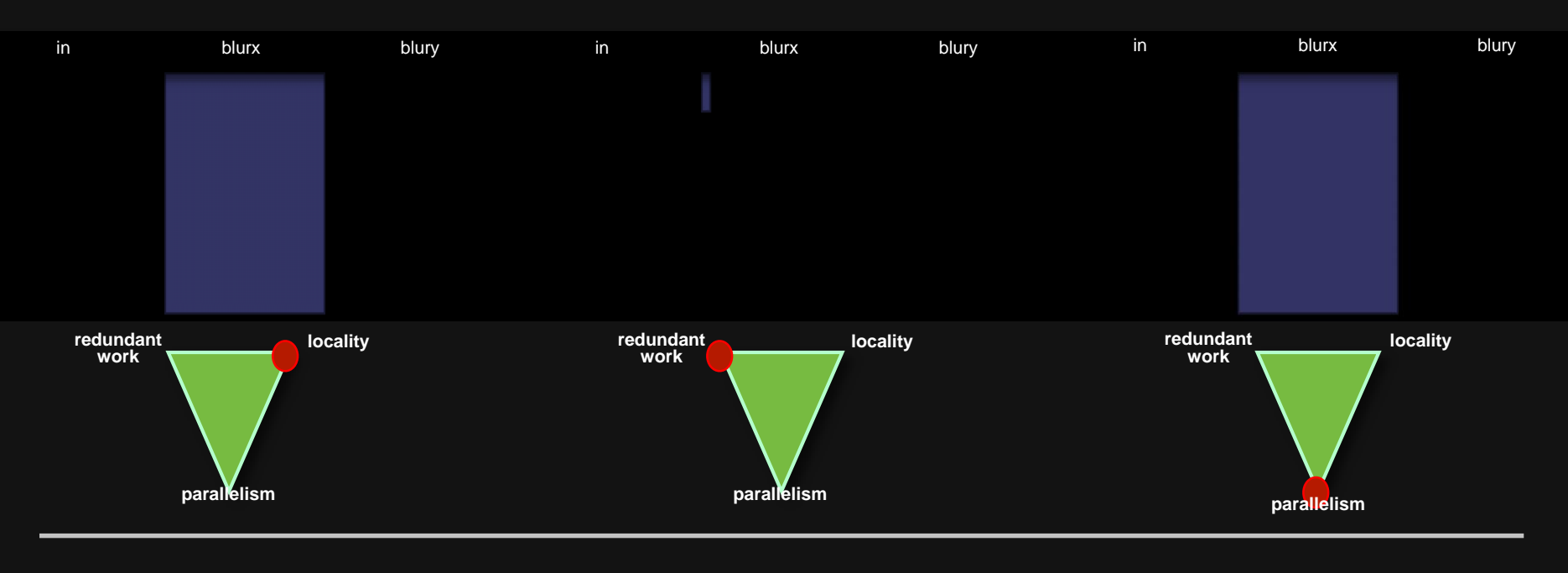

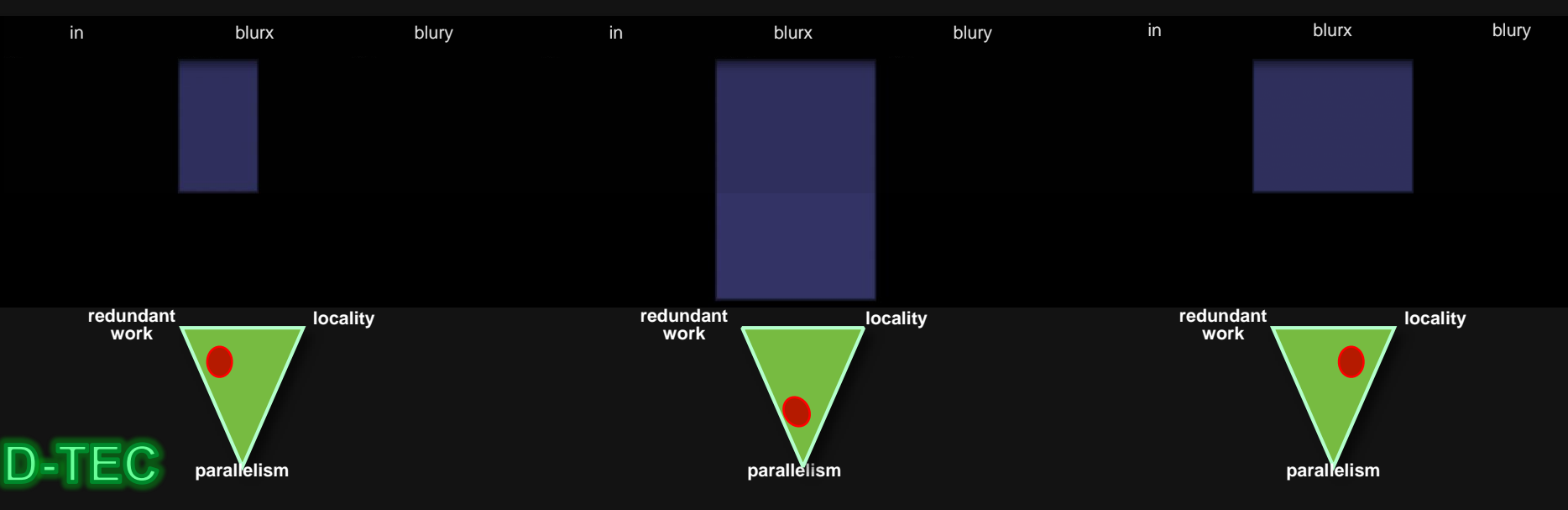

## **The Halide Compiler**

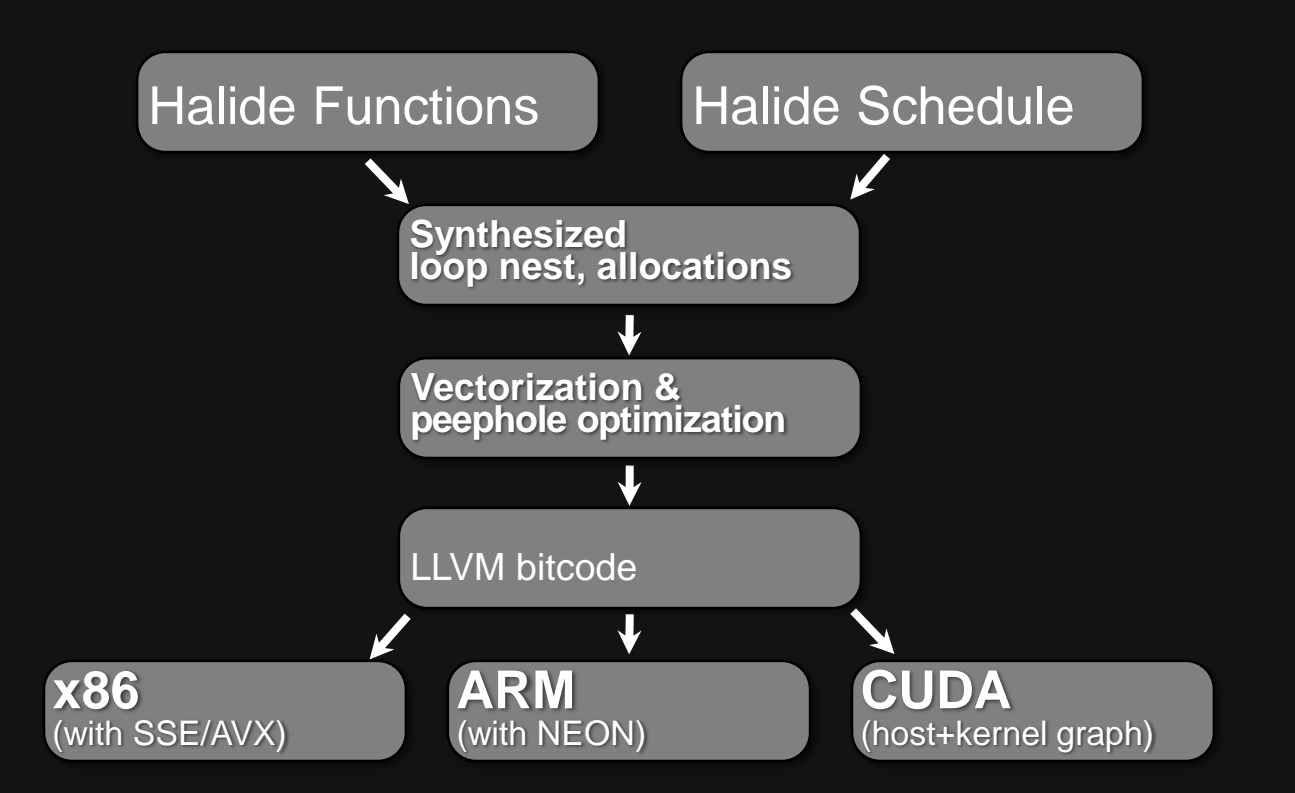

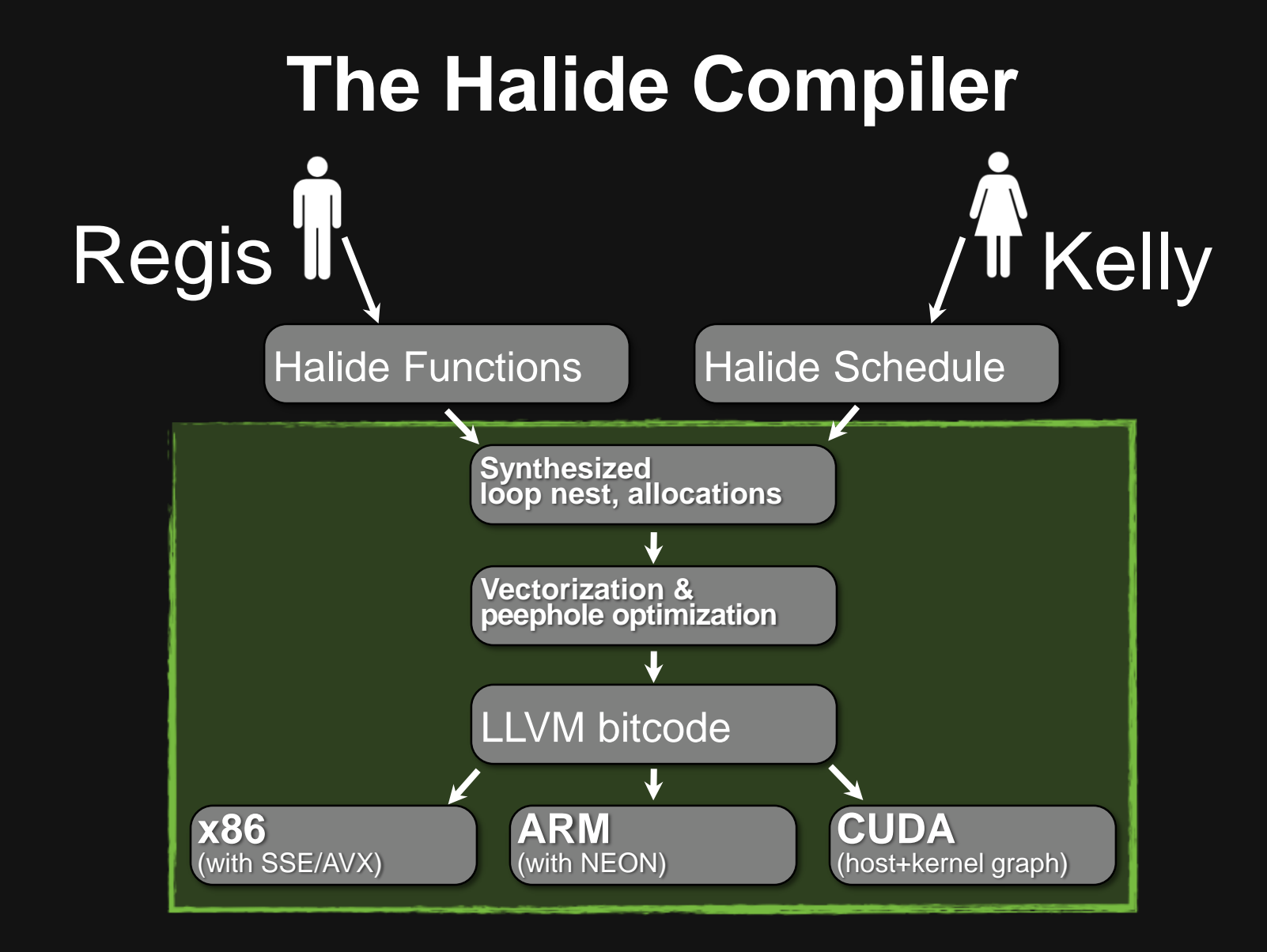

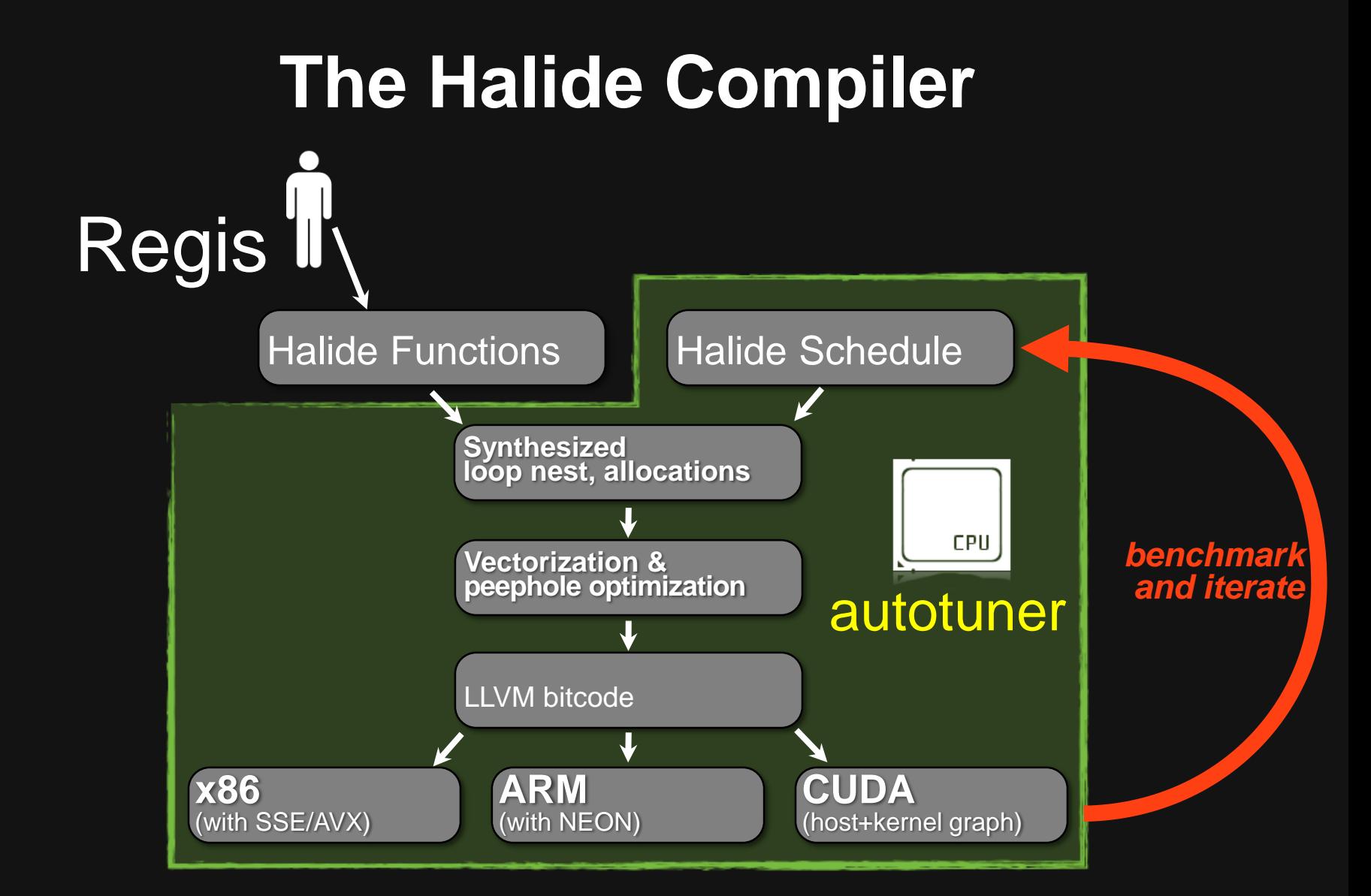

#### Uses OpenTuner framework (at the technology marketplace)

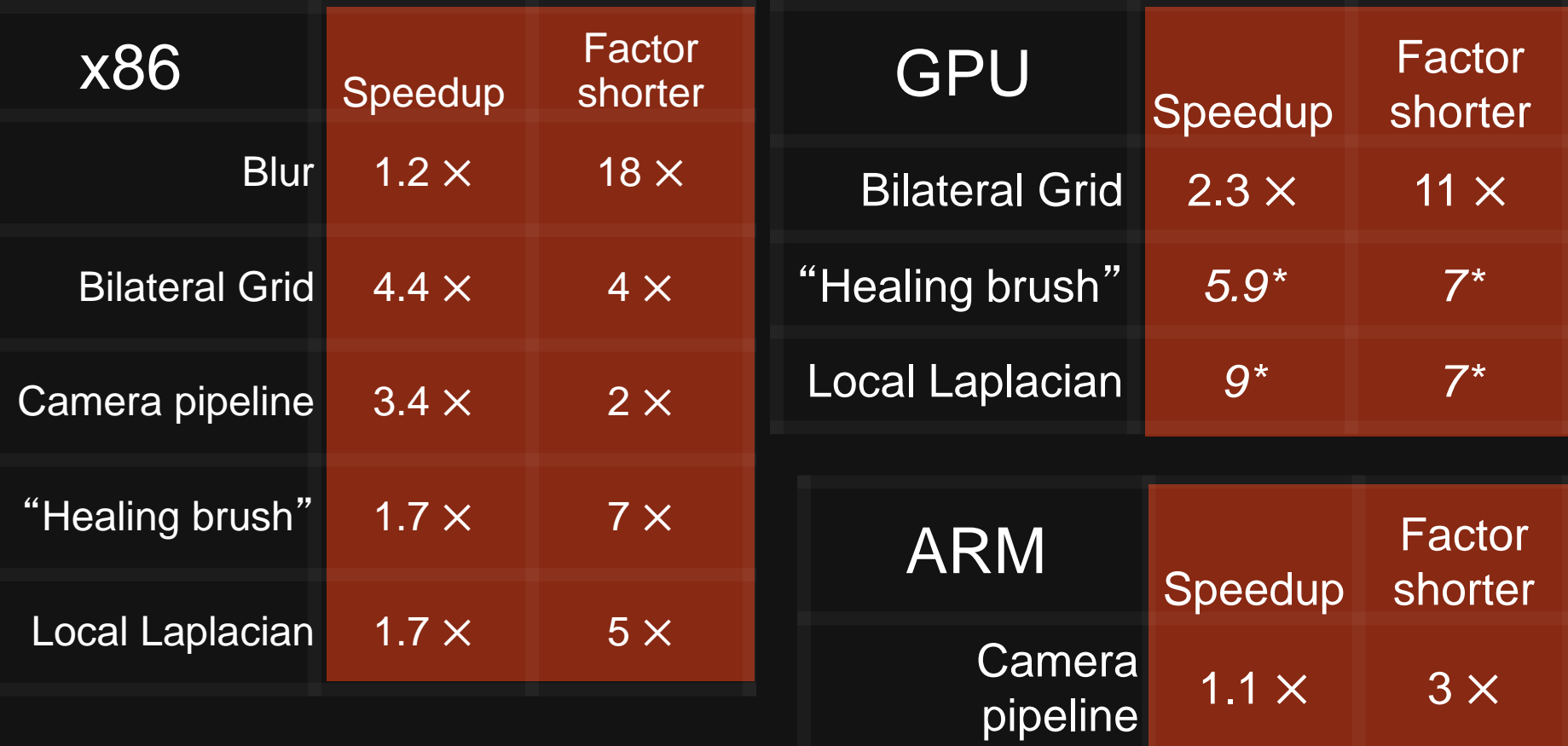

**Autotuning time: 2 hrs to 2 days** (single node) *85% within < 24 hrs*

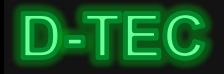

## **Mini app 1: Cloverleaf**

**Mantevo benchmark implementing Lagrangian-Eulerian hydrodynamics in 2D**

**>40% of runtime spent in advec\_mom computational kernel (~255 LoC)**

**advec\_mom ported to Halide and run on a 2x12 core Ivy Bridge Xeon**

**Ported to Halide by Shoaib Kamil**

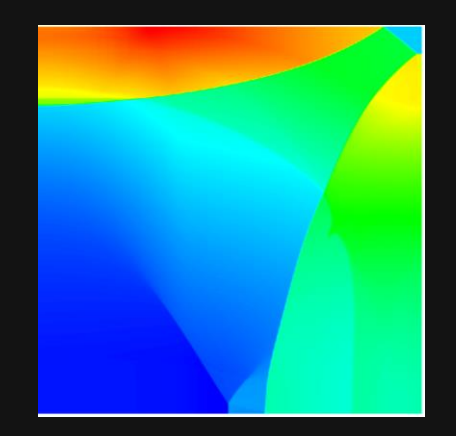

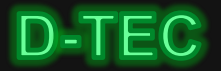

### **Mini app 1: Cloverleaf**

#### **Original OpenMP (partial) Comparison Comparison Comparison Comparison Comparison Comparison Comparison Comparison Comparison Comparison Comparison Comparison Comparison Comparison Comparison Comparison Comparison Compar**

!\$OMP DO **DO** k=y\_min-2,y\_max+2 **DO** j=x\_min-2,x\_max+2  $post\_vol(j,k) = volume(j,k) + vol_flux_y(j, k+1) - vol_flux_y(j,k)$ pre\_vol(j,k)=post\_vol(j,k)+vol\_flux\_x(j+1,k )-vol\_flux\_x(j,k) **ENDDO ENDDO** !\$OMP DO **DO** k=y\_min,y\_max+1 **DO** j=x\_min-2,x\_max+2 ! Find staggered mesh mass fluxes, nodal masses and volumes.<br>node\_flux(j,k)=0.25\_8\*(mass\_flux\_x(j,k-1 )+mass\_flux\_x(j ,k) &  $+$ mass\_flux\_x(j+1,k-1)+mass\_flux\_x(j+1,k)) ! Mass Flux **ENDDO ENDDO** !\$OMP END DO !\$OMP DO **DO** k=y\_min,y\_max+1 **DO** j=x\_min-1,x\_max+2 ! Staggered cell mass post advection node\_mass\_post(j,k)=0.25\_8\*(density1(j ,k-1)\*post\_vol(j ,k-1) +density1(j ,k )\*post\_vol(j ,k ) +density1(j-1,k-1)\*post\_vol(j-1,k-1) +density1(j-1,k )\*post\_vol(j-1,k )) **ENDDO ENDDO** !\$OMP END DO !\$OMP DO **DO** k=y\_min,y\_max+1 **DO** j=x\_min-1,x\_max+2 ! Stagered cell mass pre advection node\_mass\_pre(j,k)=node\_mass\_post(j,k)-node\_flux(j-1,k)+node\_flux(j,k) **ENDDO ENDDO** !\$OMP END DO

!\$OMP DO PRIVATE(upwind,downwind,donor,dif,sigma,width,limiter,vdiffuw,vdiffdw,auw,adw,wind) **DO** k=y\_min,y\_max+1 **DO** j=x\_min-1,x\_max+1 **IF**(node\_flux(j,k).LT.0.0)**THEN** upwind=j+2  $donor=j+1$ downwind=j dif=donor **ELSE** upwind=j-1 donor=j downwind=j+1 dif=upwind **ENDIF** sigma=ABS(node\_flux(j,k))/(node\_mass\_pre(donor,k)) width=celldx(j) vdiffuw=vel1(donor,k)-vel1(upwind,k) vdiffdw=vel1(downwind,k)-vel1(donor,k) limiter=0.0 **IF**(vdiffuw\*vdiffdw.GT.0.0)**THEN** auw=ABS(vdiffuw) adw=ABS(vdiffdw) wind= $1.\dot{0}$  8 **IF**(vdiffdw.LE.0.0) wind=-1.0\_8 limiter=wind\*MIN(width\*((2.0\_8-sigma)\*adw/width+(1.0\_8+sigma)\*auw/celldx(dif))/6.0\_8,auw,adw) **ENDIF** advec\_vel(j,k)=vel1(donor,k)+(1.0-sigma)\*limiter mom\_flux(j,k)=advec\_vel(j,k)\*node\_flux(j,k) **ENDDO ENDDO** !\$OMP END DO !\$OMP DO **DO** k=y\_min,y\_max+1 **DO** j=x\_min,x\_max+1  $v$ el1 $\bar{f}(j,k)$ =(vel1 ( $j,k$ )\*node\_mass\_pre( $j,k$ )+mom\_flux( $j-1,k$ )-mom\_flux( $j,k$ ))/node\_mass\_post( $j,k$ ) **ENDDO ENDDO** !\$OMP END DO

Expr e\_post\_vol = volume(j,k) + vol\_flux\_y(j,k+1) - vol\_flux\_y(j,k);  $f_{post\_vol(j,k)} = e_{post\_volj}$ 

Expr e\_pre\_vol =  $f_post\_vol(j,k)$  + vol\_ $flux_x(j+1,k)$  - vol\_ $flux_x(j,k);$  $f_{pre\_vol}(j,k) = e_{pre\_vol};$ 

Expr e\_node\_flux =  $0.25f$  \* (mass\_flux\_x(j,k-1)  $+$  mass\_flux\_x(j,k)

 $+$  mass  $f$ lux  $x(i+1,k-1)$  $+$  mass flux  $x(i+1,k)$ ;  $f\_node_f1ux(j,k) = e\_node_f1ux;$ 

Expr e\_node\_mass\_post = 0.25f \* (density1(j,k-1) \* f\_post\_vol(j,k-1) + density1(j,k) \* f\_post\_vol(j,k) + density1(j-1,k-1) \* f\_post\_vol(j-1,k-1) + density1(j-1,k) \* f\_post\_vol(j-1,k));  $f\_node\_mass\_post(j,k) = e\_node\_mass\_post;$ 

Expr e\_node\_mass\_pre =  $f\_node\_mass\_post(j,k) - f\_node_flux(j-1,k) + f\_node_flux(j,k);$  $f_{node\_mass\_pre(j,k)} = e_{node\_mass\_pre};$ 

Expr upwind =  $select(f \text{ node } flux(j,k) \le 0.0f, i+2, i-1);$ Expr donor = **select**(f\_node\_flux(j,k) < 0.0f, j+1, j); Expr downwind = **select**(f\_node\_flux(j,k) < 0.0f, j, j+1); Expr dif =  $select(fnode-flux(i,k) < 0.0f, donor, upward);$ 

Expr sigma =  $abs(f, node, flow(i,k))$  / f\_node\_mass\_pre(donor, k); Expr width =  $celldx(j)$ ; Expr vdiffuw = vel1(donor,k) - vel1(upwind,k); Expr vdiffdw = vel1(downwind,k) - vel1(donor,k);

Expr auw = **abs**(vdiffuw); Expr adw = **abs**(vdiffdw); Expr wind = **select**(vdiffdw <= 0.0f, -1.0f, 1.0f);

Expr limiter = **select**(vdiffuw\*vdiffdw > 0.0f, wind\***min**(width\*((2.0f-sigma)\* adw/width+(1.0f+sigma)\*auw/celldx(dif))/6.0f, **min**(auw,adw)),  $cast(Float(64), 0.0f))$ ;

Expr e\_advec\_vel = vel1(donor,k) + (1.0f-sigma)\*limiter; f\_advec\_vel( $\overline{i}$ ,k) = e\_advec\_vel;

Expr e\_mom\_flux = f\_advec\_vel(j,k) \* f\_node\_flux(j,k); f\_mom\_flux(j,k) = e\_mom\_flux;

Expr e\_vel1 = (vel1(j,k) \* f\_node\_mass\_pre(j,k) + f\_mom\_flux(j-1, k)  $-$  f\_mom\_flux(j,k)) / f\_node\_mass\_post(j,k);

#### **Mini app 1: Cloverleaf**

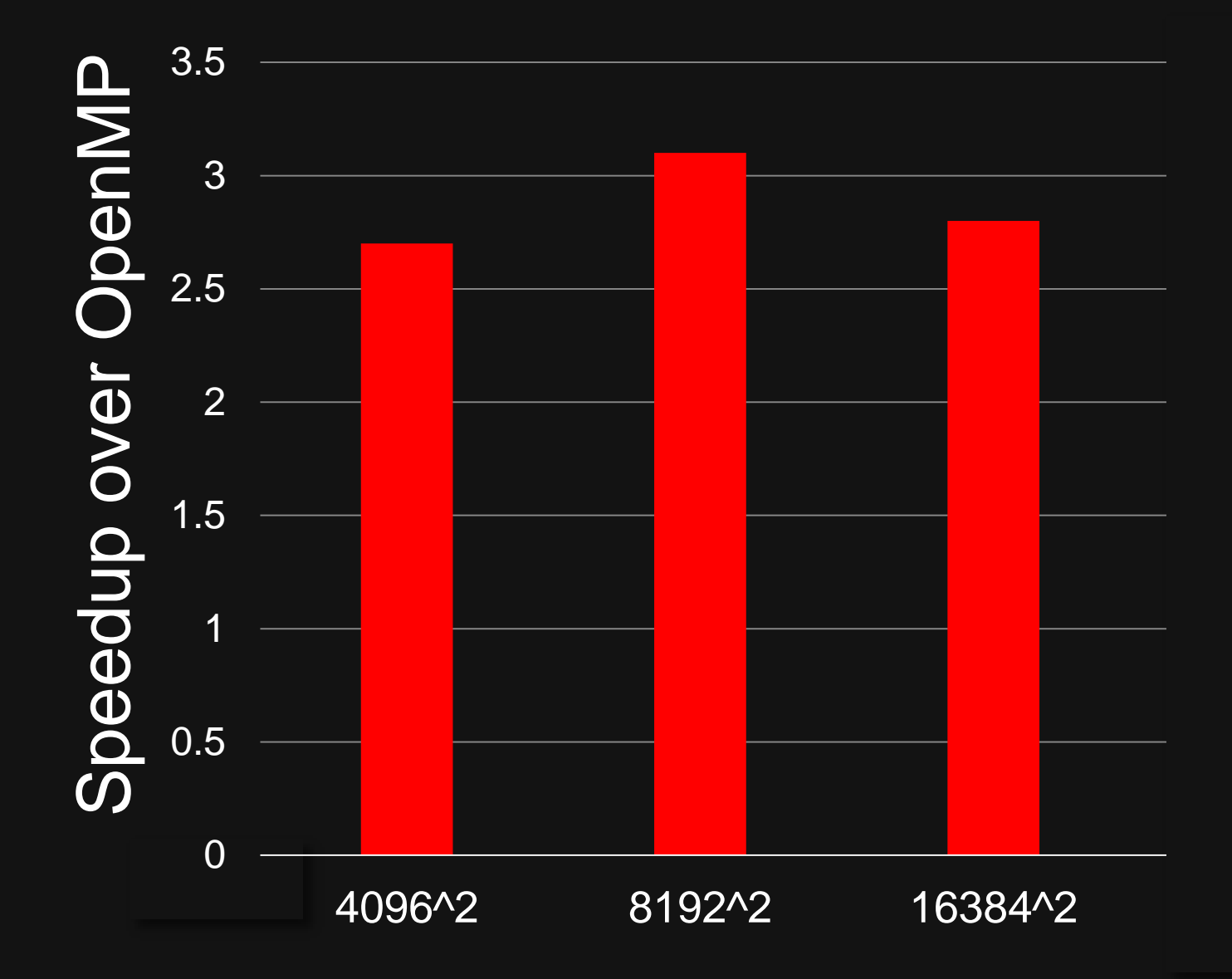

## **Mini app 2: CNS solver**

**Compressible Navier Stokes equation for Constant Viscosity and Thermal Conductivity.**

#### **Halide Port**

- **Ported two kernals to Halide which consumes >50% of the run time (diffterm and hypterm).**
- **Used an auto-tuner to obtain high performance schedules for a SMP CPU**
- **Used a hand-generated schedule to get GPU results**
- **Halide uses loop fusion in diffterm VS. original fortran code to outperform in all kernal sizes that were tested**

**Ported to Halide by Charith Mendis**

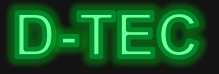

### **Mini app 2: CNS solver**

#### **Fortran code**

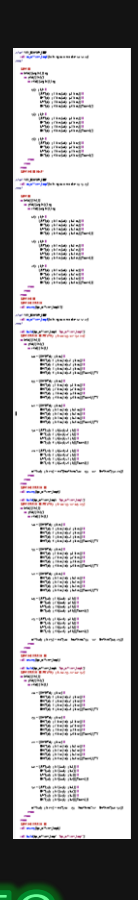

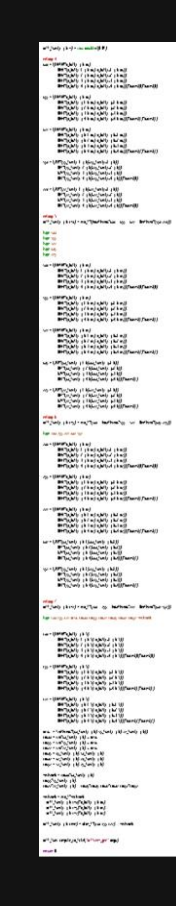

#### **C code**

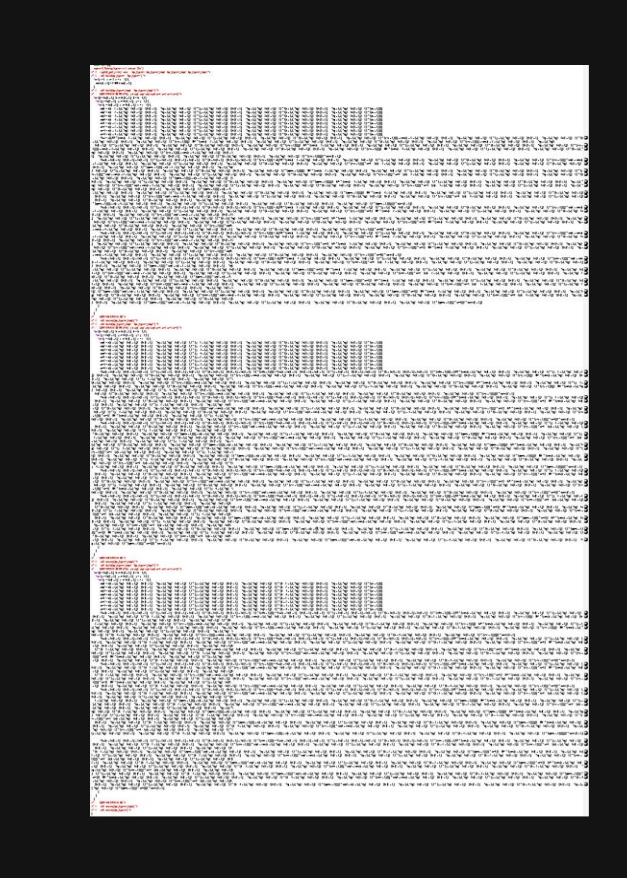

#### **Halide code Halide advantages**

**1.Can be directly ported without syntax changes from Fortran to Halide**

**2.Abillity to try out various schedules without obscuring the algorithm**

**3.Lines of Code approximately equal to Fortran code and is much less than the equivalent C code**

#### **Mini app 2: CNS solver**

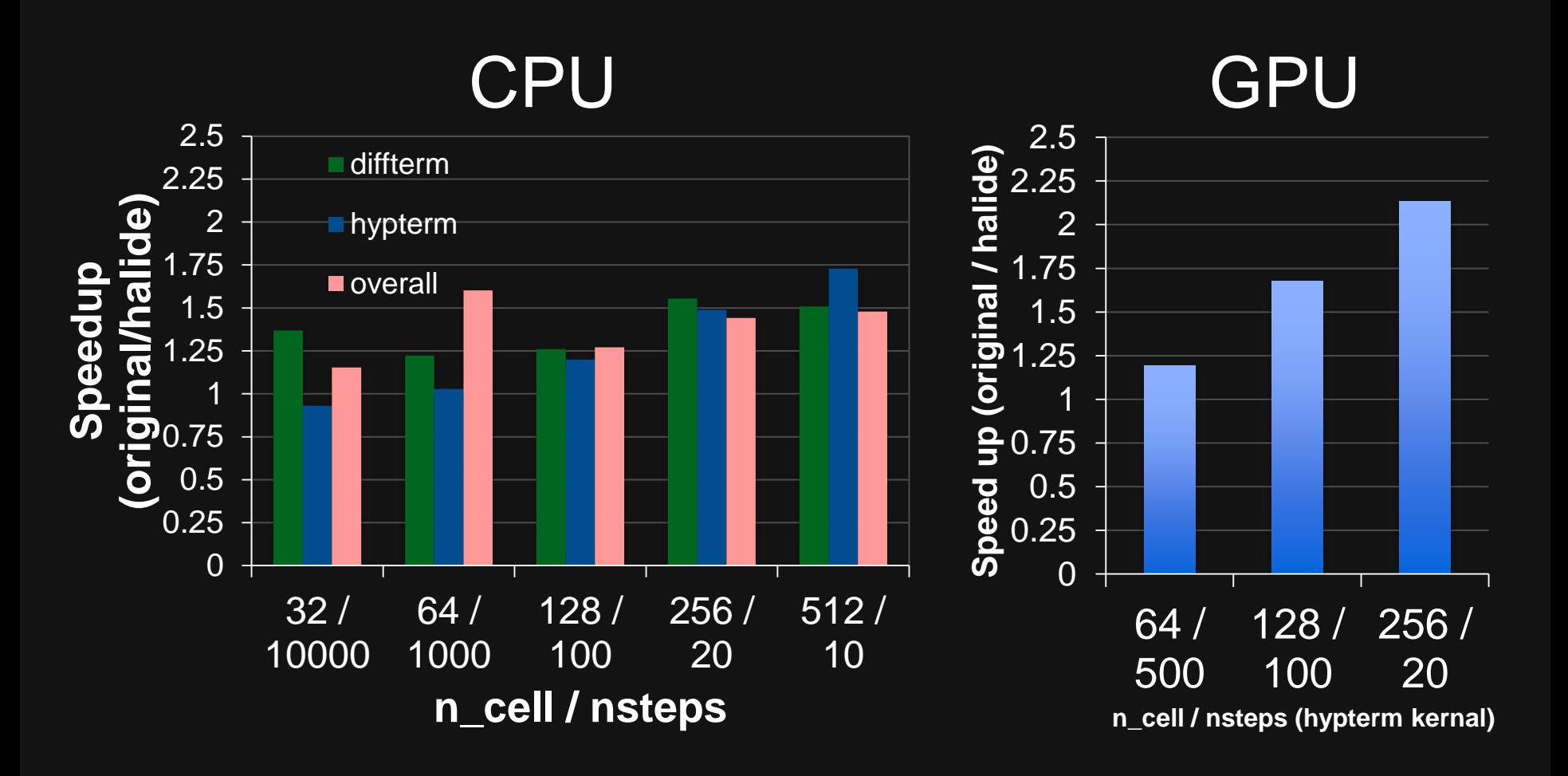

## **Miniapp 3: HPGMG**

**HPGMG is a compact benchmark designed to proxy the geometric MG solves found in applications built from AMR MG frameworks like CHOMBO or BoxLib.**

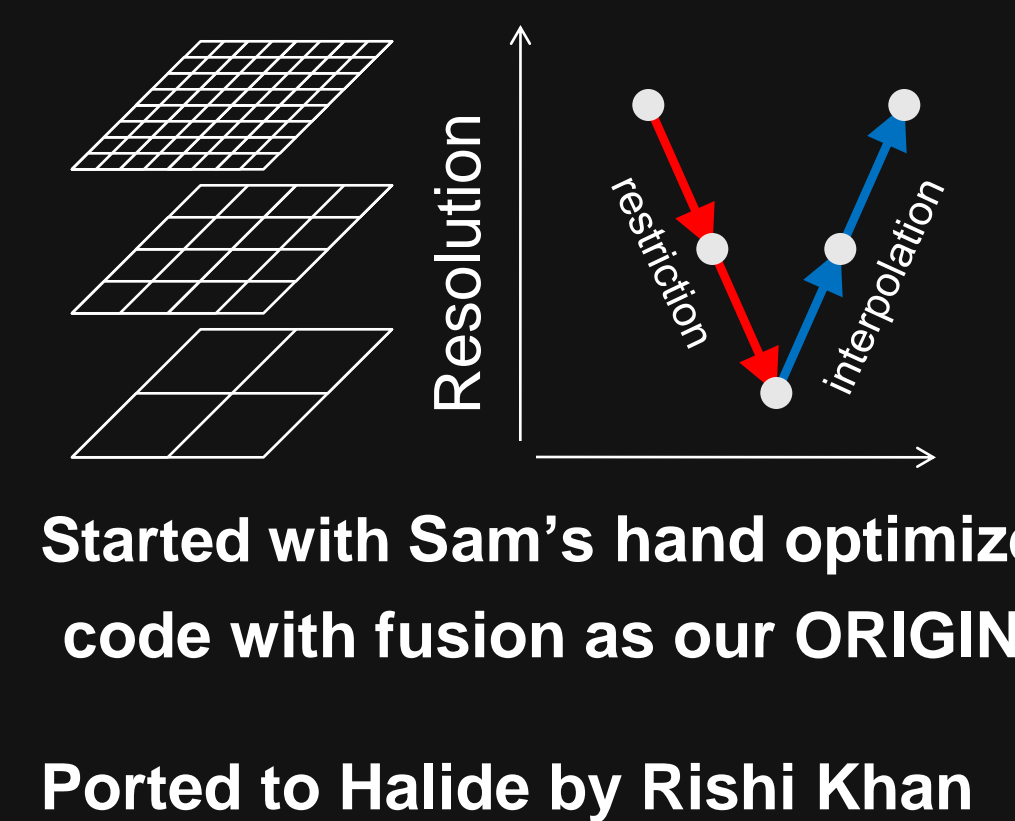

**Started with Sam's hand optimized code with fusion as our ORIGINAL**

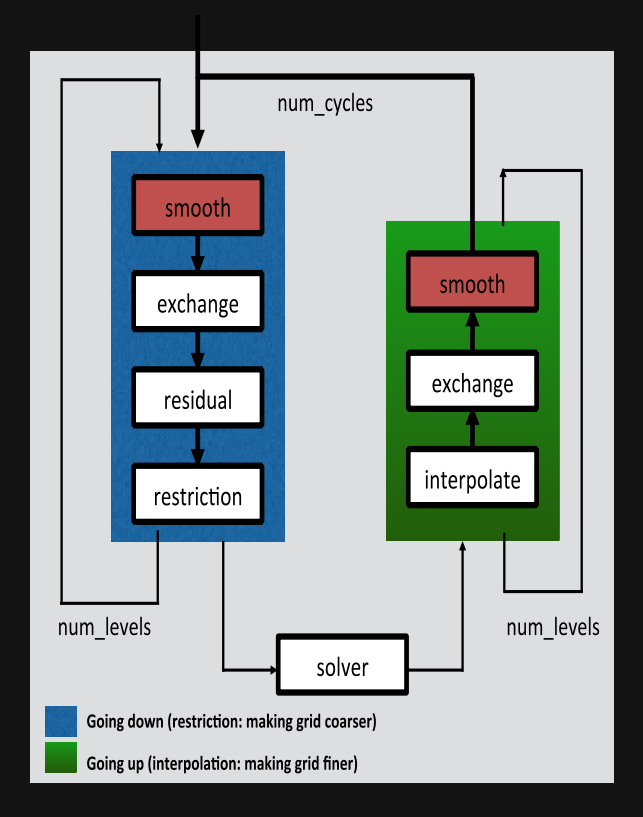

## **Mini app 3: HPGMG**

#### **Original Hand optimized Halide program**

```
#define OMP_THREAD_WITHIN_A_BOX(threads_per_team) \
 if(threads per team>1) num threads(threads per team) collapse(2)
int i,j,k;
#pragma omp parallel for private(k,j,i) OMP_THREAD_WITHIN_A_BOX(level->threads_per_box)
for(k=0-ghostsToOperateOn;k<dim+ghostsToOperateOn;k++){
for(j=0-ghostsToOperateOn;j<dim+ghostsToOperateOn;j++){
for(i=0-ghostsToOperateOn;i<dim+ghostsToOperateOn;i++){
 int ijk = i + j*jStride + k*kStride;
 double Ax_n = a*alpha[ijk]*x_n[ijk] - b*h2inv*(
    beta_i[ijk ]*(valid[ijk-1 ]*( x_n[ijk] + x_n[ijk-1 ]) - 2.0*x_n[ijk])
  + beta_j[ijk j*(valid[ijk-jString]*( x_n[ijk] + x_n[ijk-jString]) - 2.0*x_n[ijk])+ beta_k[ijk ]*(valid[ijk-kStride]*( x_n[ijk] + x_n[ijk-kStride]) - 2.0*x_n[ijk])
  + beta_i[ijk+1 ]*(valid[ijk+1 ]*( x_n[ijk] + x_n[ijk+1 ]) - 2.0*x_n[ijk])
  + beta_j[ijk+jStride]*(valid[ijk+jStride]*( x_n[ijk] + x_n[ijk+jStride]) - 2.0*x_n[ijk])
  + beta_k[ijk+kStride]*(valid[ijk+kStride]*( x_n[ijk] + x_n[ijk+kStride]) -
2.0*x n[ijk]));
 double lambda = 1.0 / (a*alpha[ijk] - b*h2inv*(beta i[ijk ]*(valid[ijk-1 \t -2.0)+ beta_j[ijk ]*(valid[ijk-jStride] - 2.0)
  + beta_k[ijk ]*(valid[ijk-kStride] - 2.0)
  + beta_i[ijk+1 ]*(valid[ijk+1 ] - 2.0)
  + beta_j[ijk+jStride]*(valid[ijk+jStride] - 2.0)
  + beta_k[ijk+kStride]*(valid[ijk+kStride] - 2.0)
  )) ;
 x_np1[ijk] = x_n[ijk] + c1*(x_n[ijk]-x_nm1[ijk]) + c2*lambda*(rhs[ijk]-Ax_n);}}}
//… scheduling constraints in a different file
level->concurrent boxes = level->num my boxes;
if(level->concurrent boxes > omp threads)level->concurrent boxes = omp threads;
if(level->concurrent boxes < 1)level->concurrent boxes = 1;
level->threads per box = omp threads / level->concurrent boxes;
if(level->threads_per_box > level->box_dim*level->box_dim)
  level->threads per box = level->box dim*level->box dim; // JK collapse
if(level->threads_per_box > level->box_dim*level->box_dim*level->box_dim/64)
  level->threads per box = level->box dim*level->box dim*level->box dim/64;
if(level->threads per_box<1)level->threads per box = \overline{1};
```

```
Func Ax n("Ax n"), lambda("lambda"), chebyshev("chebyshev");
Ax_n(i,j,k) = a*alpha(i,j,k)*x_n(i,j,k) - b*h2inv*(k)beta i(i,j,k) *(valid(i-1,\frac{1}{j},k)*(x_n(i,j,k) + x_n(i-1,j,k)) - 2.0f*x_n(i,j,k))
  + beta_j(i,j,k) *(valid(i,j-1,k)*(x_n(i,j,k) + x_n(i,j-1,k)) - 2.0f*x_n(i,j,k))
  + beta_k(i,j,k) *(valid(i,j,k-1)*(x_n(i,j,k) + x_n(i,j,k-1)) - 2.0f*x_n(i,j,k))
  + beta_i(i+1,j,k)*(valid(i+1,j,k)*(x_n(i,j,k) + x_n(i+1,j,k)) - 2.0f*x_n(i,j,k))
  + beta_j(i,j+1,k)*(valid(i,j+1,k)*(x_n(i,j,k) + x_n(i,j+1,k)) - 2.0f*x_n(i,j,k))
  + beta<sup>-</sup>k(i,j,k+1)*(valid(i,j,k+1)*(x<sup>-</sup>n(i,j,k) + x<sup>-</sup>n(i,j,k+1)) - 2.0f*x<sup>-</sup>n(i,j,k)));
lambda(i,j,k) = 1.0f / (a*alpha(i,j,k) - b*h2inv*(beta_i(i,\frac{1}{3},k) *(valid(i-1,j,k) - 2.0f)
  + beta_j(i,j,k) *(valid(i,j-1,k) - 2.0f)
  + beta k(i,j,k) *(valid(i,j,k-1) - 2.0f)
  + beta_ii(i+1,j,k)*(valid(i+1,j,k) - 2.0f)
  + beta j(i,j+1,k)*(valid(i,j+1,k) - 2.0f)+ beta_k(i,j,k+1)*(valid(i,j,k+1) - 2.0f)));
chebyshev(i,j,k) = x_n(i,j,k) + c1*(x_n(i,j,k)-x_nm1(i,j,k))+
                    c2*lambda(i,j,k)*(rhs(i,j,k)-Ax_n(i,j,k));
```
## **Mini app 3: HPGMG**

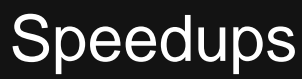

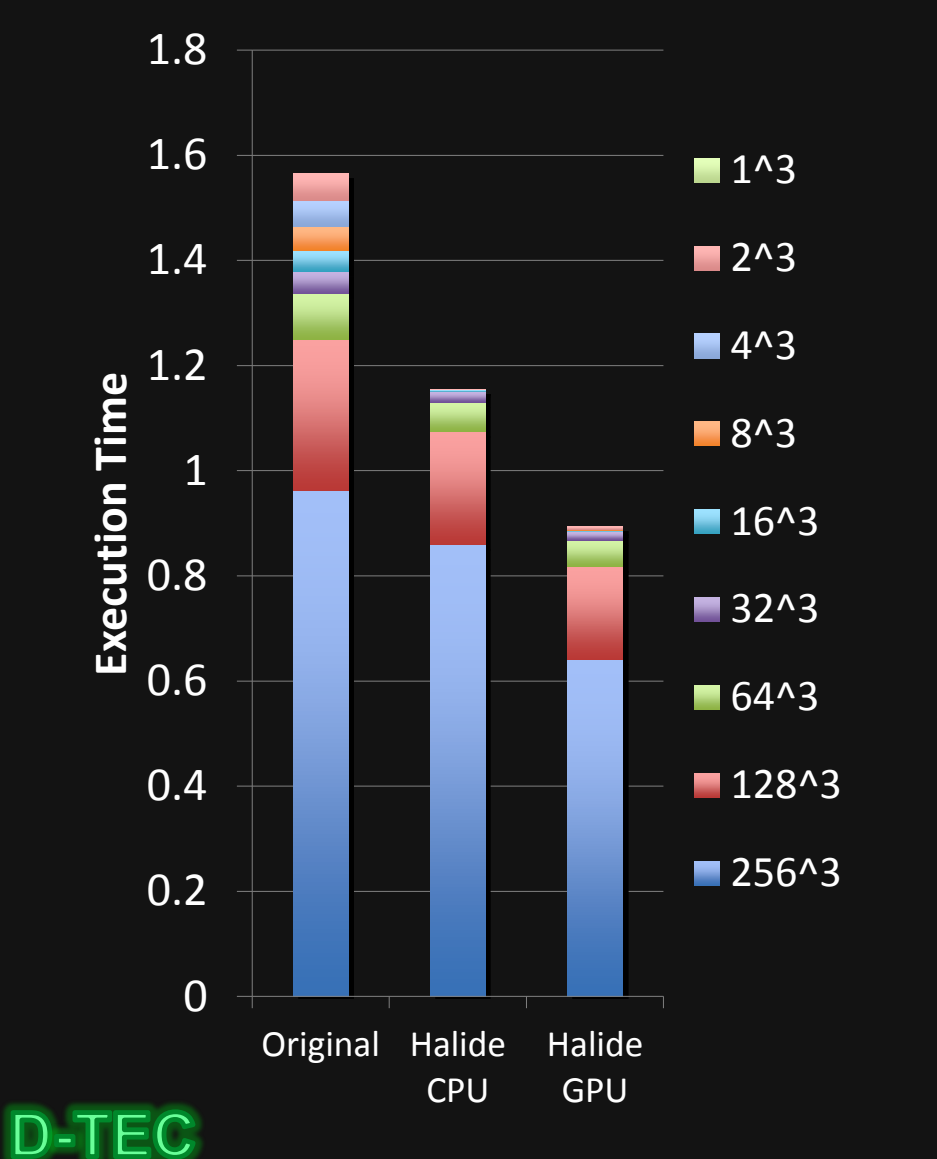

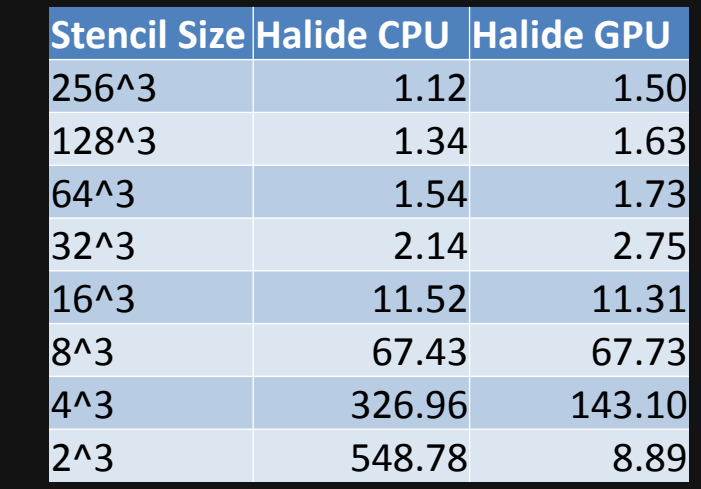

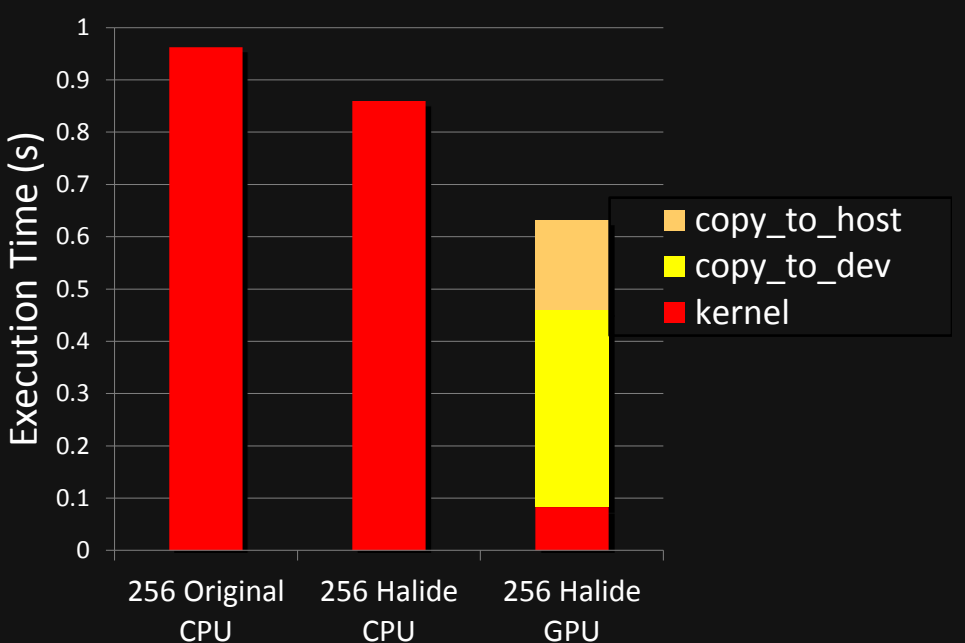

# **Halide's Broader Impact**

Google Glass camera pipeline

Google+ image pipeline

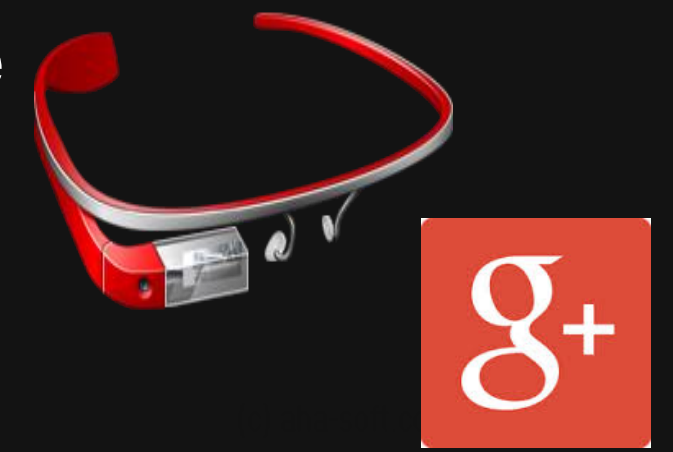

#### Exploring use in other Google projects

- 20+ engineers writing halide code & 2 experts writing the schedules

Adobe also exploring use in products

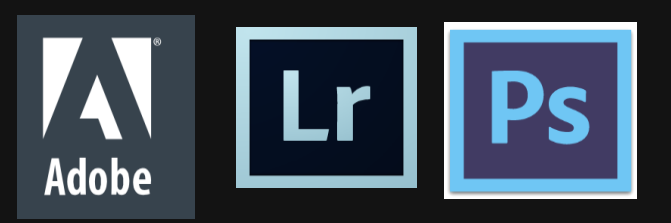